# COMPU<del>EXCE</del> SAP BUSINESSOBJECTS **DESIGN STUDIO INTRODUCTION**

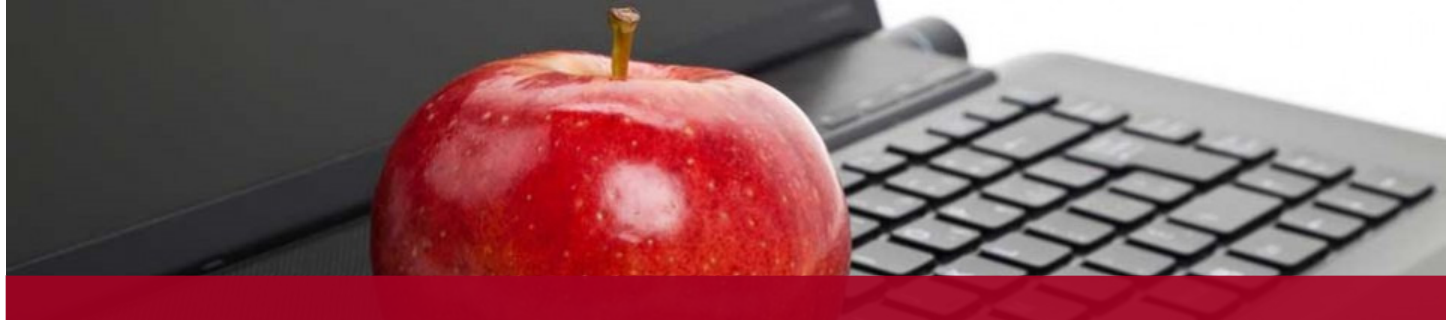

**Over 30,000 users trained by experienced SAP® BusinessObjects™ consultants.**

*"I appreciate the fact that we were able to easily deviate from the book when possible to cover more interesting & advanced topics. [Instructor] is very knowledgeable and honest about BO XI capabilities. Thanks."*

- **John F, Walt Disney** 

*"[Instructor] is very knowledgeable in this subject and is able to communicate information in an easy, understandable manner. I look forward to doing the advanced class..."* **- Kimberley G, Rogers Wireless**

*"This instructor gets a 10 out of 10. He is brilliant and has the expertise and teaching methodology that makes this type of course fun and educational. Highly recommend for future courses!!! OUTSTAND-ING!!!!!!!!!!!"* - **Attendee, Burger King Corporation**

**Course Description**

This course is designed to teach Dashboard developers how to create interactive dashboards with SAP Business Objects Design Studio, for deployment on desktop clients or mobile devices.

The course provides a comprehensive coverage of techniques using SAP Business Objects Design Studio, allowing users to create engaging and interactive visualizations.

## **Audience**

This course is targeted for users who need to create interactive, engaging visualizations using SAP Business Objects Design Studio 1.x.

## **Objectives**

After completing this course, students will be able to create engaging and interactive visualizations using SAP Business Objects Design Studio 1.0. This hands-on course teaches techniques such as creating interactive models, connectivity, scripting and much more. The course provides extensive hands-on workshops in order to reinforce topics taught.

**Duration -** 3 Days **Version - 1.x** 

## **Prerequisites**

None. However, experience with event driven programming and basic dashboard design would be helpful.

## COMPU**EXCEL** SAP BUSINESSOBJECTS **DESIGN STUDIO INTRODUCTION**

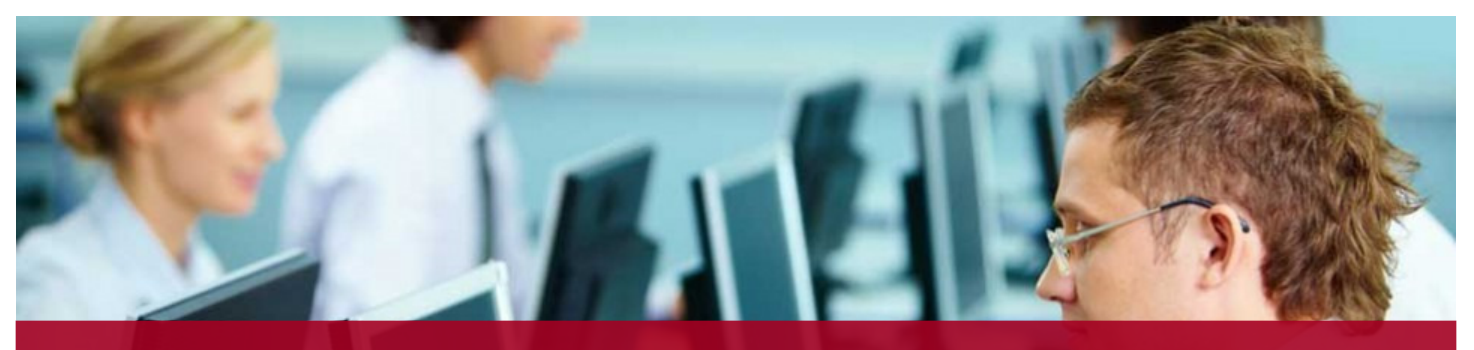

**Trainers who are experienced consultants...bring real-world expertise to your users.**

## **Topics Covered**

#### **Positioning and Overview**

Positioning **Overview Architecture** Integration with Other Clients

#### **Basic Tool Functions**

Creating Analysis Applications **Components** Analytic Components Container Components

#### **Enhancing the Layout**

Basic Components Themes and Templates

#### **Scripting**

**Overview** Scripting Editor Enhancing Your Applications with **Scripting** 

#### **Consuming Applications on Mobile Devices**

Accessing Applications on Mobile **Devices Optimization** 

## **For More Information**

Toll Free: 1-888-887-2464

Email: training@compuexcel.com

Website: http://www.compuexcel.com

## **Prefer Custom Training?**

Contact us for any customized training needs.

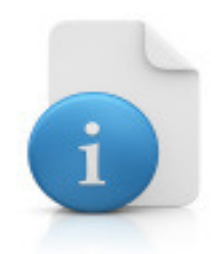

Copyright © 2016 COMPUEXCEL Consulting & Software Inc. All rights reserved. All trademarks are the property of their respective owners.